## SAP ABAP table T5C1U {Profession Categories}

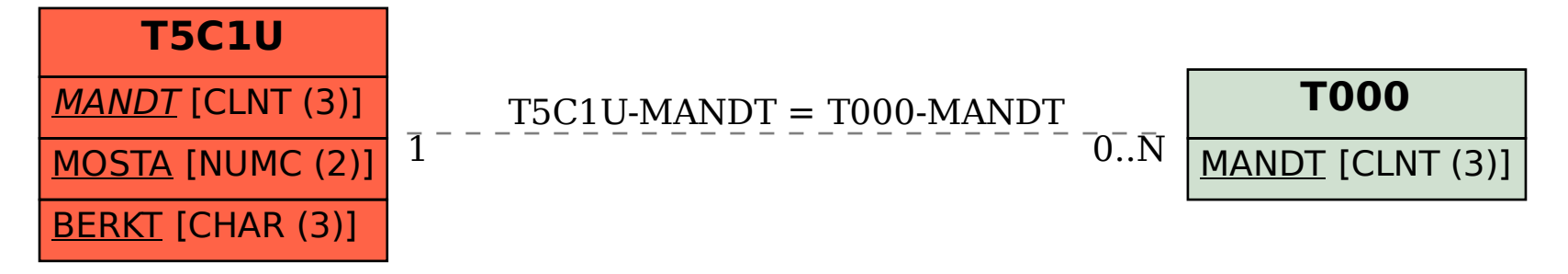